# trovu.net

#### *Web shortcuts: social + with privacy*

Georg Jähnig

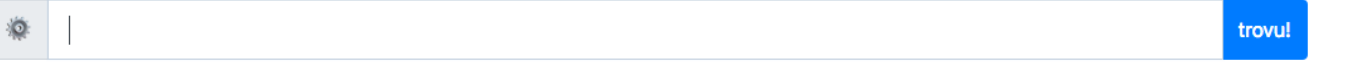

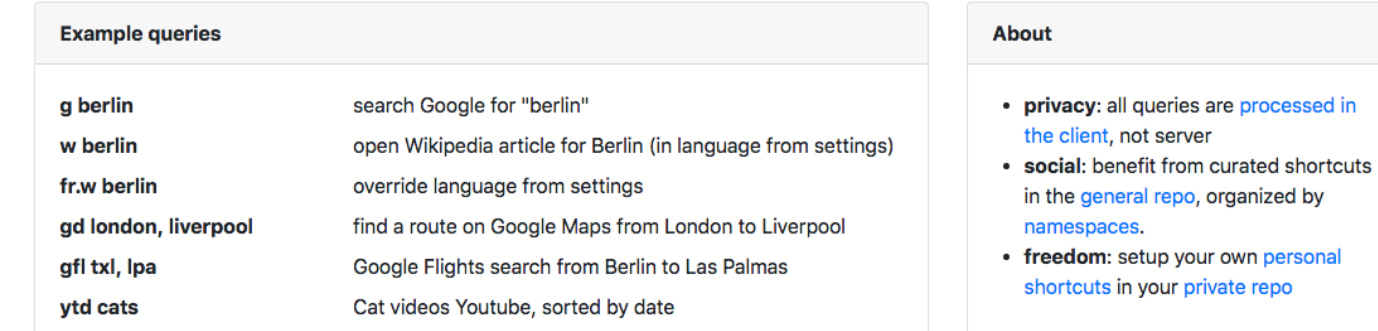

**Github | Docs | Mailinglist** 

Add to browser

#### trovu.net Web shortcuts, social, private.

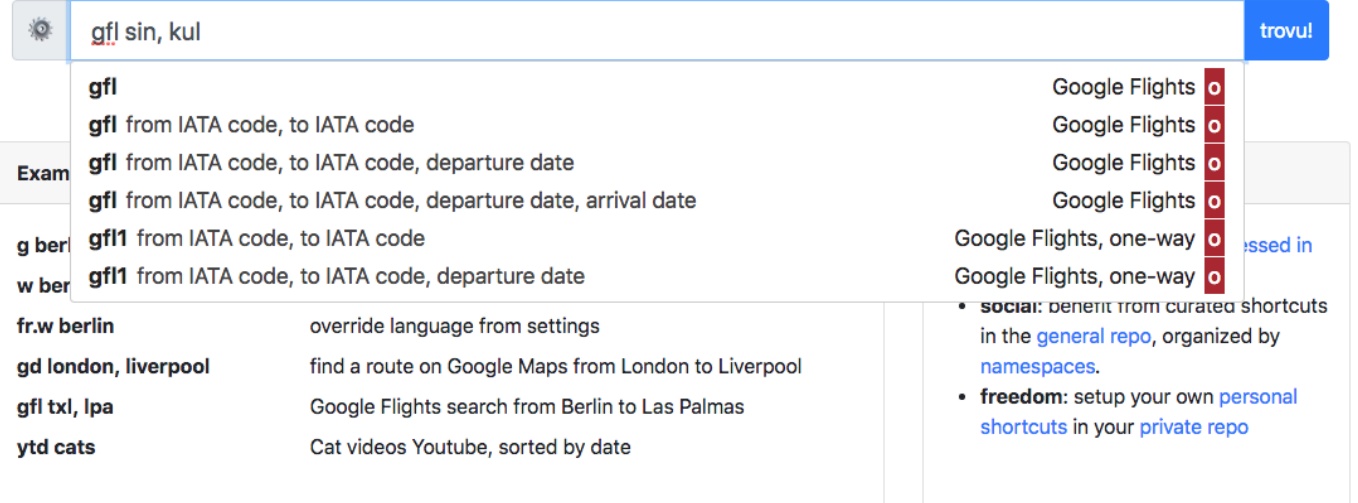

Github | Docs | Mailinglist

Add to browser

3 / 25

#### Google Flights  $\equiv$

 $\blacksquare$ 

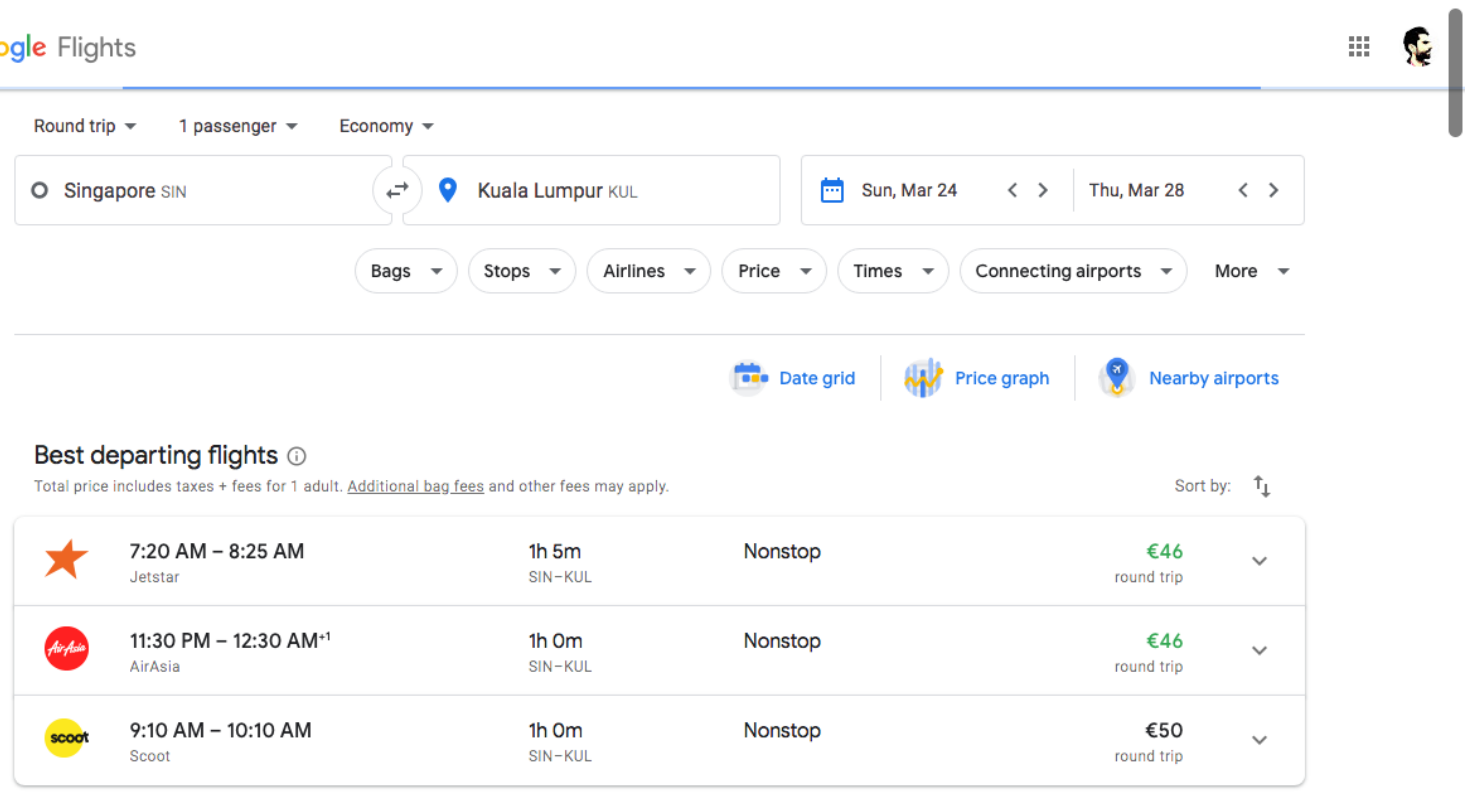

#### trovu.net Web shortcuts, social, private.

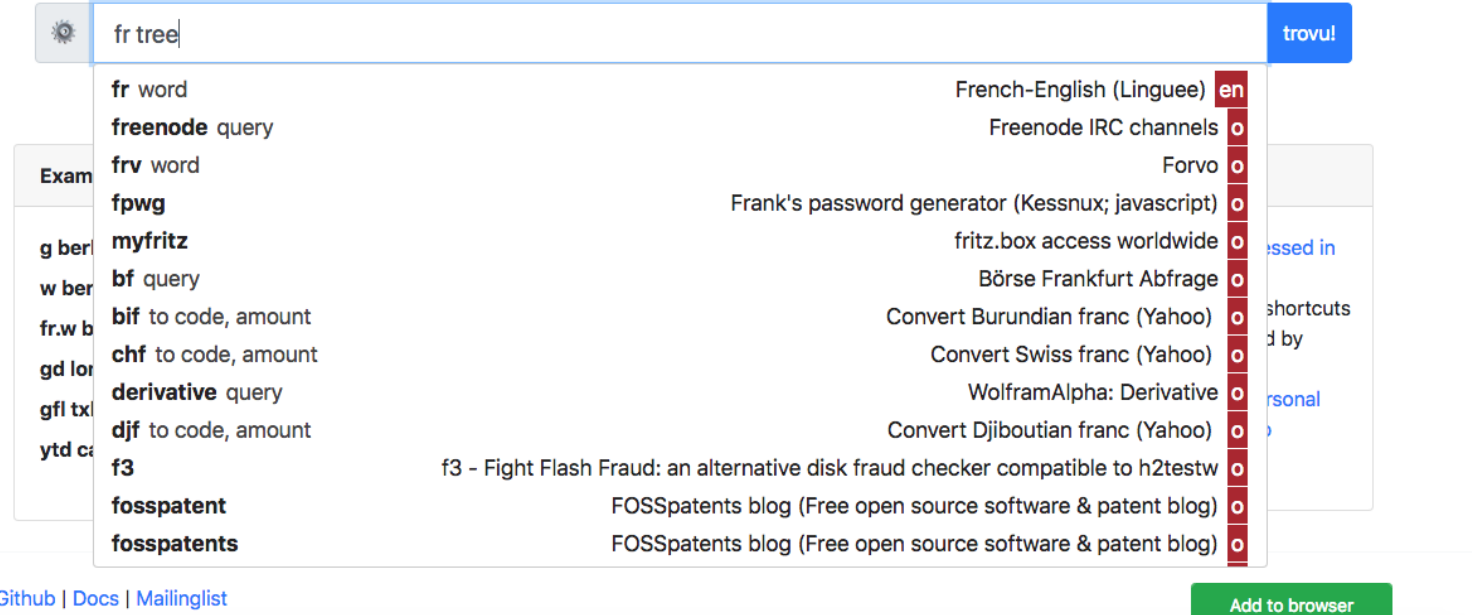

**Github | Docs | Mailinglist** 

5 / 25

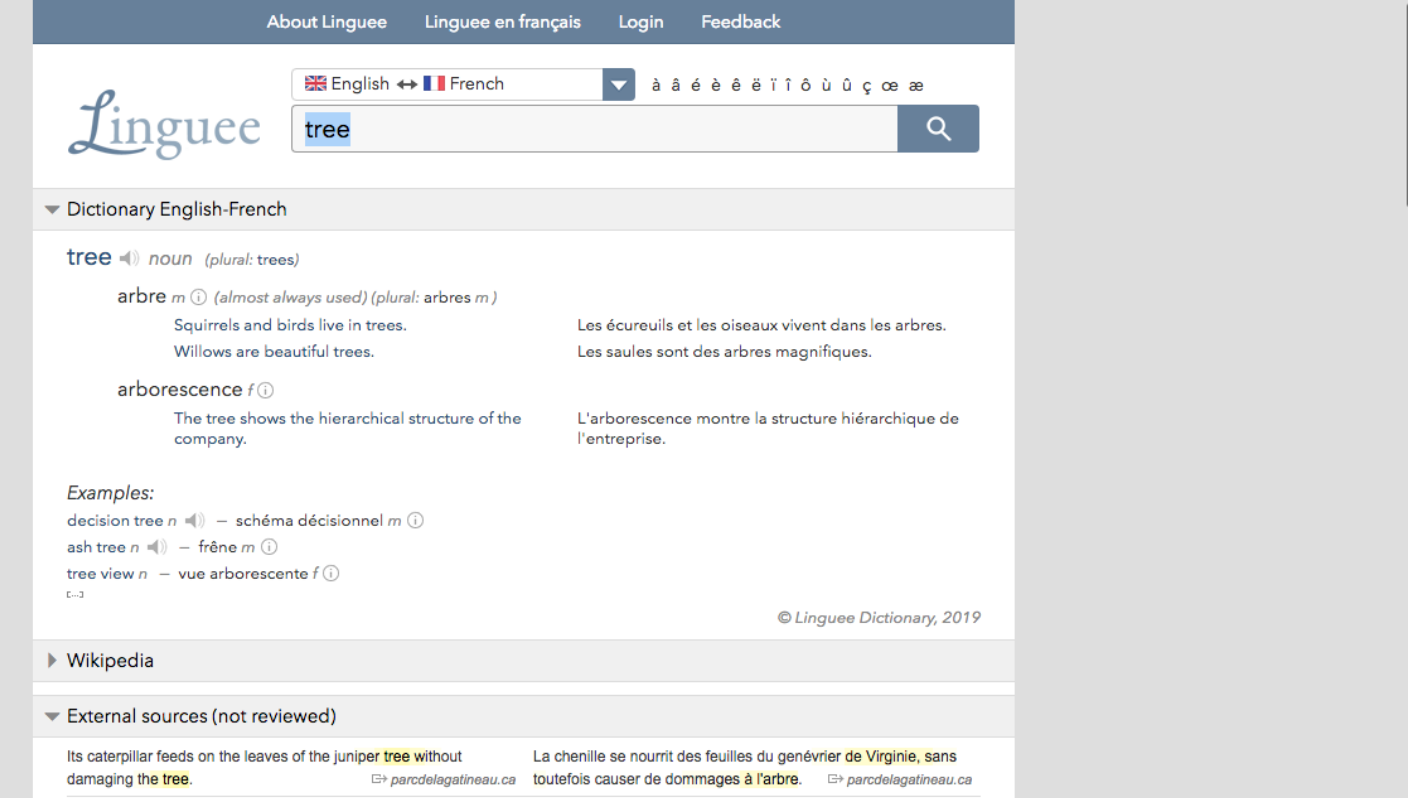

#### trovu.net Web shortcuts, social, private.

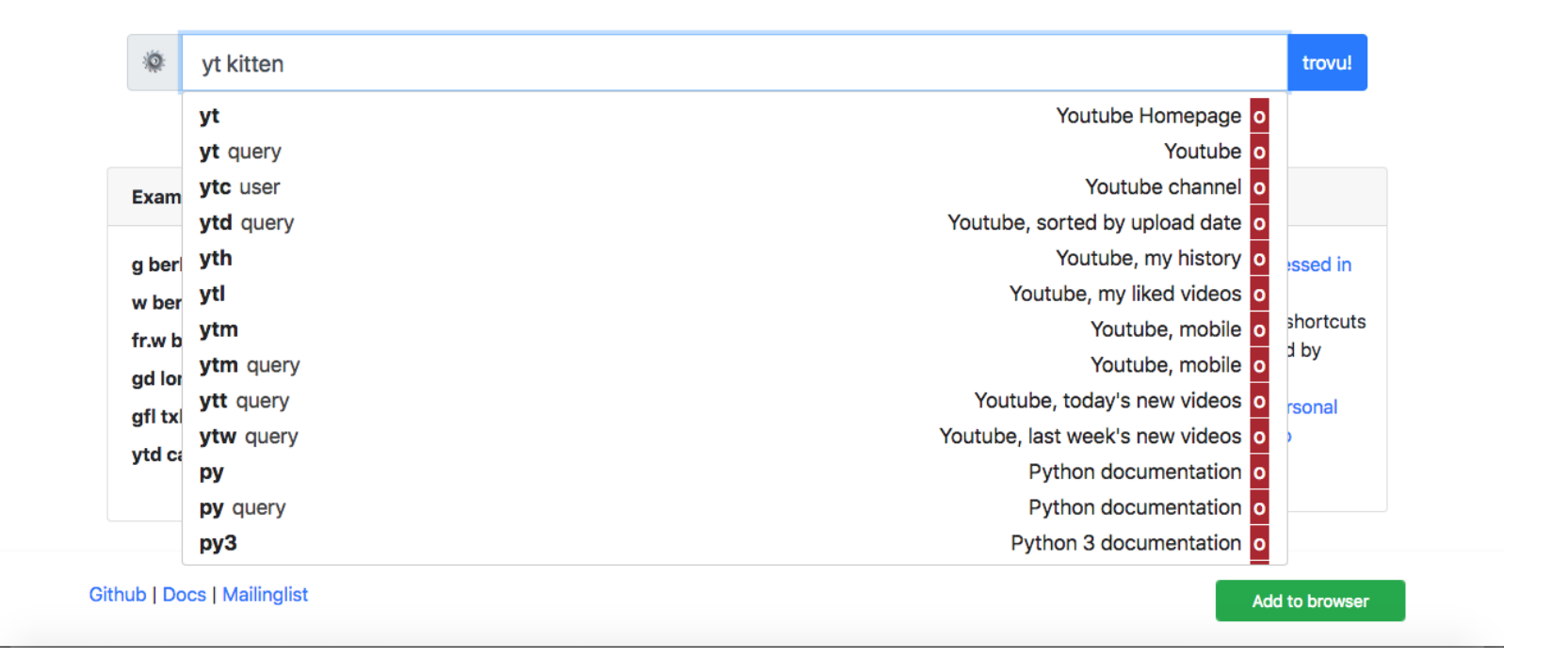

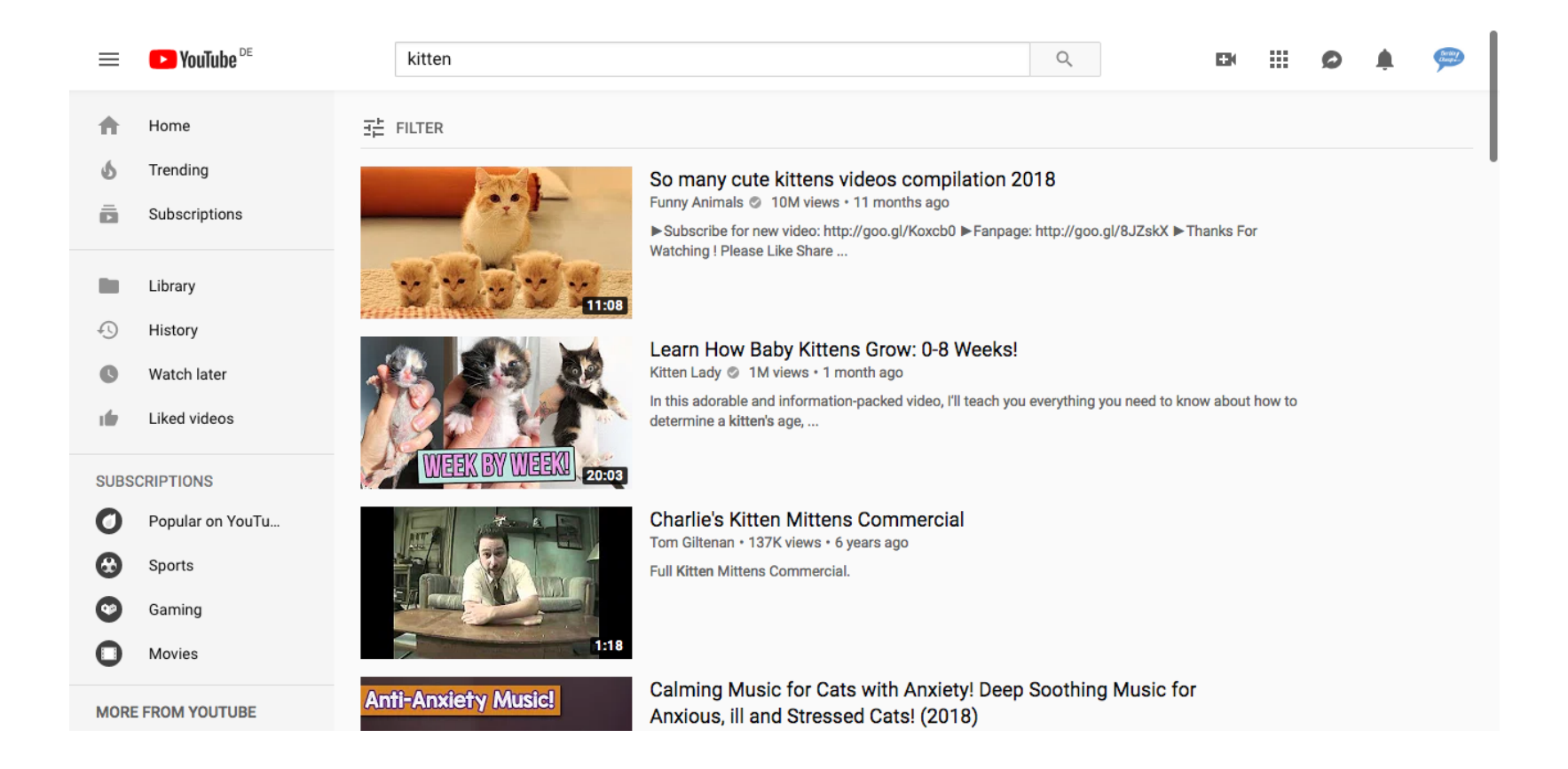

# Similar to:

- DuckDuckGo Bangs
- YubNub
- Serchilo / FindFind.it

# Diffentiators

### Multiple arguments:

- gfl sin, kul
- gfl sin, kul, 3/24
- gfl sin, kul, fr

# Diffentiators

### Namespaces & variables

- fr tree
	- French-English dictionary
	- French-German dictionary
- w berlin
	- English Wikipedia
	- o German Wikipedia

A namespace for every language and country.

# Diffentiators

### Privacy

- All processing is done in the client.
- No search query is sent to the Trovu server.

### gfl sin, kul

# keyword: gfl arguments: ['sin', 'kul'] arguments.length: 2

# https://raw.githubusercontent.com/ trovu/trovu-data/... /gfl/2.yml

# /gfl/2.yml:

url: https://www.google.com/flights/#flt={%from IATA code|transform=uppercase}.{%to IATA code|transform=uppercase} title: Google Flights description: "" tags: - google - travel - flights examples: txl, lpa: Search for flights from Berlin Tegel to Las Palmas tests: []

https://www.google.com/flights/#flt={%from IATA code|transform=uppercase}.{%to IATA code|transform=uppercase}

#### https://www.google.com/flights/#flt=SIN.KUL

#### Google Flights  $\equiv$

 $\Box$ 

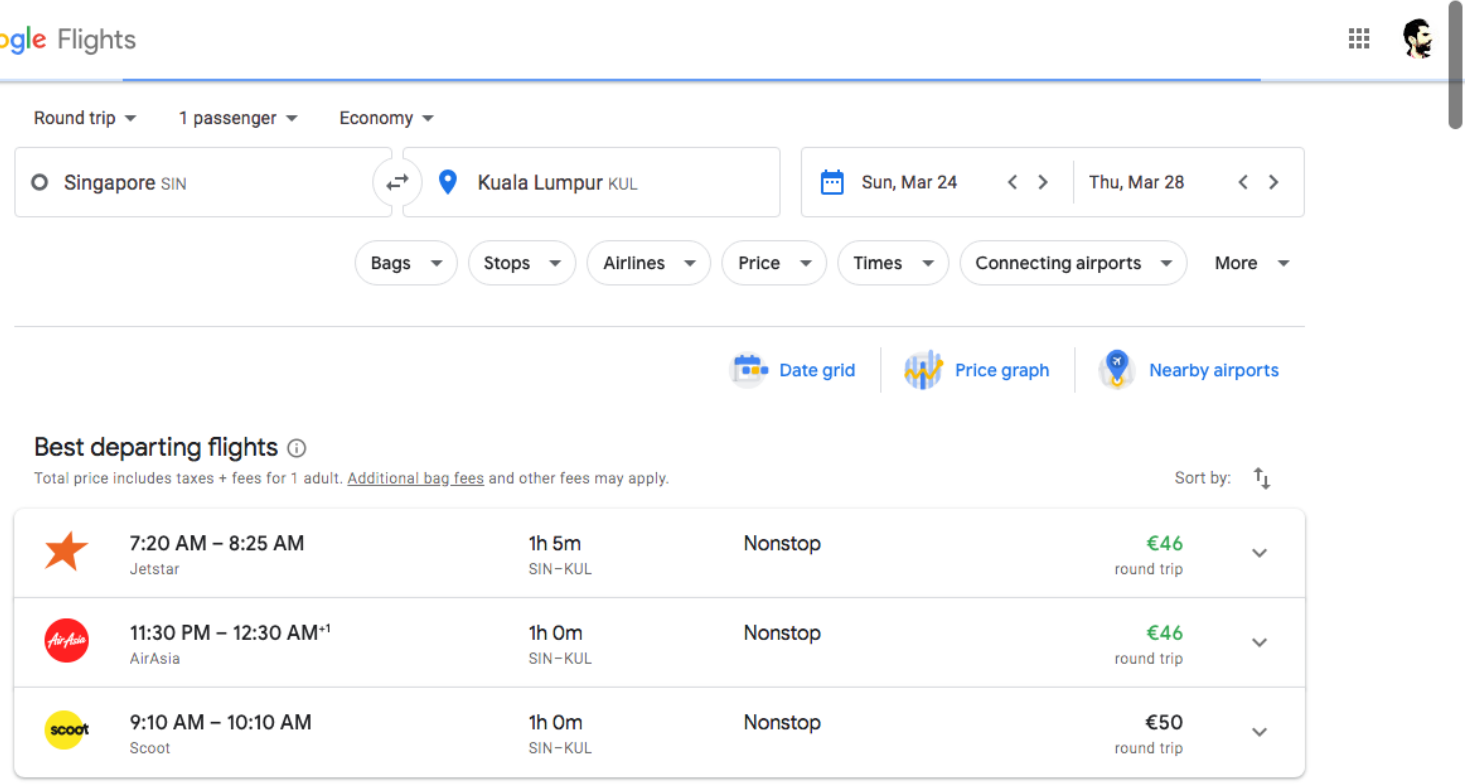

# More complex

- Namespaces: different directories
- personal shortcuts:
	- Your Github repo can be a namespace.
	- You can "subscribe" to other user's namespaces.

# Code structure

- Github organisation: <https://github.com/trovu>
	- trovu-data
	- trovu-web
	- trovu-data-user
		- georgjaehnig/trovu-data-user
		- john-doe/trovu-data-user
- All decoupled:
	- *Ecosystem* for shortcuts.

# How you can contribute

- Add shortcuts
	- o for your language and country
		- **dictionaries**
		- **train timetables**
		- $\blacksquare$  ...
	- for docs / APIs of your programming language
		- php
		- rb
		- $\n **p**$
		- ...

o for common services that are missing

# How you can contribute

- help to improve the web frontend
	- Bootstrap 4
	- pure Javascript (better ideas?)

## How you can contribute

- Create new frontends
	- browser plugins
	- Android
	- $\circ$  iOS
	- $\circ$  qt, gtk
	- OSX: Alfred
	- bash?

All need to interact only with trovu-data.

### qr https://trovu.net

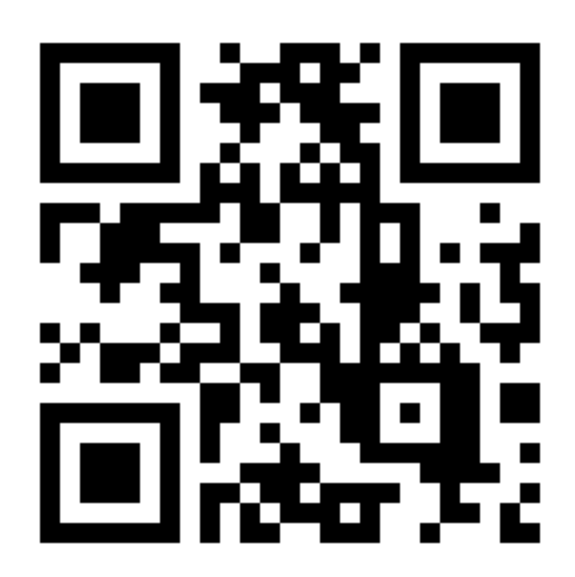